$D<sub>M</sub><sup>B</sup>G$ 

 $D<sub>MC</sub><sup>B</sup>$ 

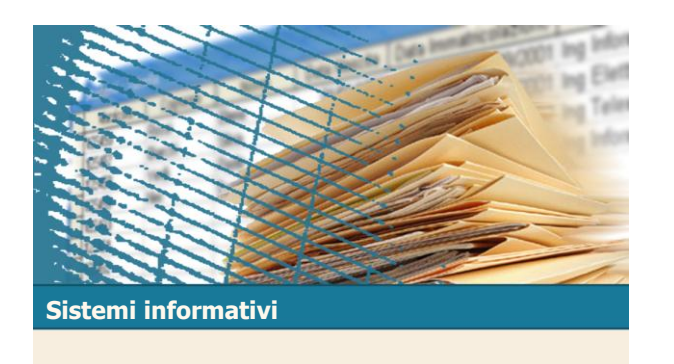

Unità 3 Linguaggio SQL: fondamenti

**Linguaggio SQL: fondamenti**  $\Sigma$  Introduzione  $\Sigma$  Istruzione SELECT: fondamenti  $\Sigma$  Interrogazioni nidificate  $\Sigma$  Operatori insiemistici  $\Sigma$ Istruzioni di aggiornamento  $\Sigma$  Gestione delle tabelle

 $\mathrm{D}^\mathrm{B}_\mathrm{M}\mathrm{G}$ 

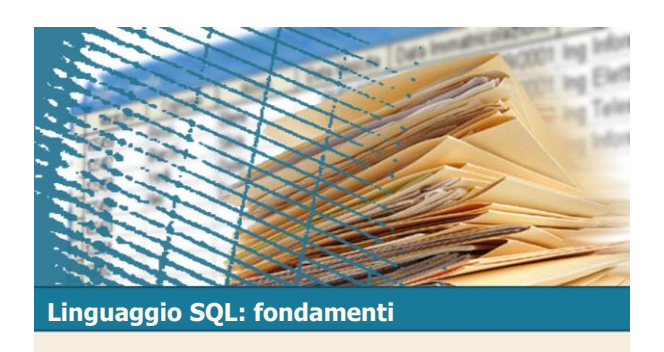

**Introduzione** 

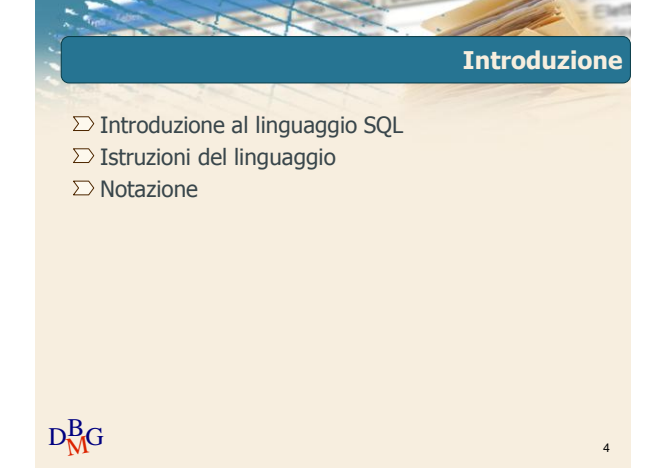

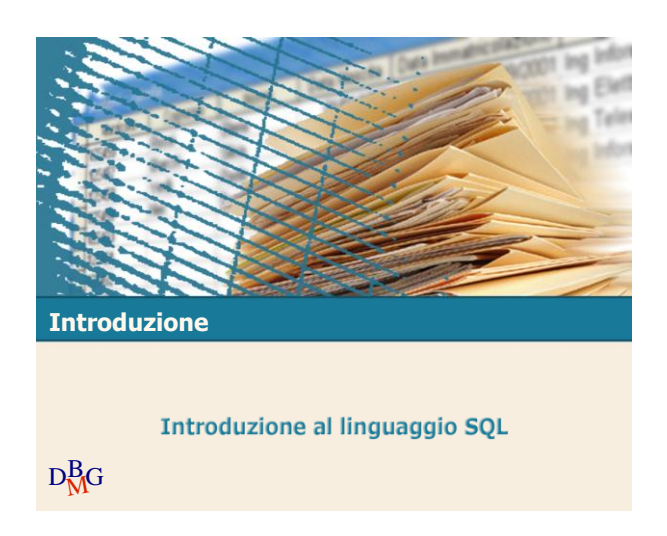

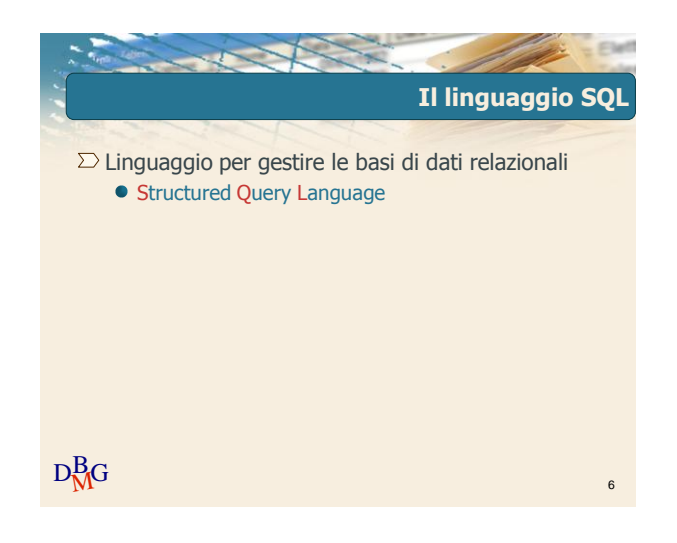

 $\Sigma$  Il linguaggio SQL è un linguaggio a *livello di set* 

gli operatori operano su relazioni il risultato è sempre una relazione

**Il linguaggio SQL**

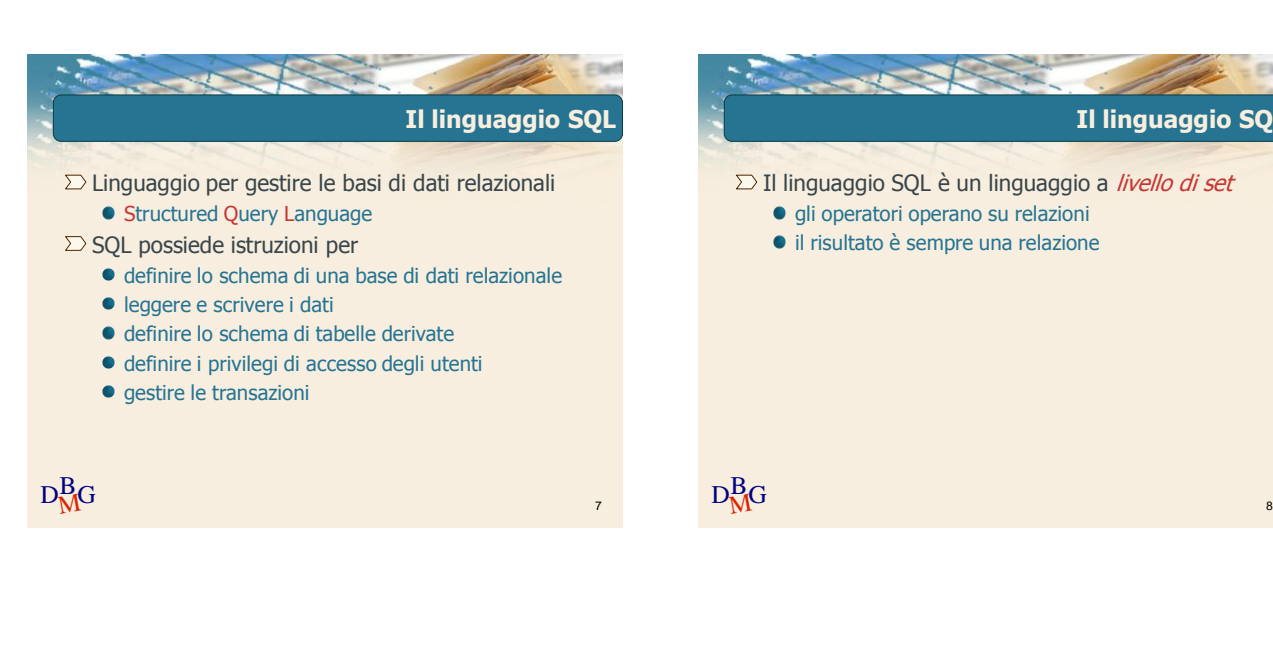

**Il linguaggio SQL**

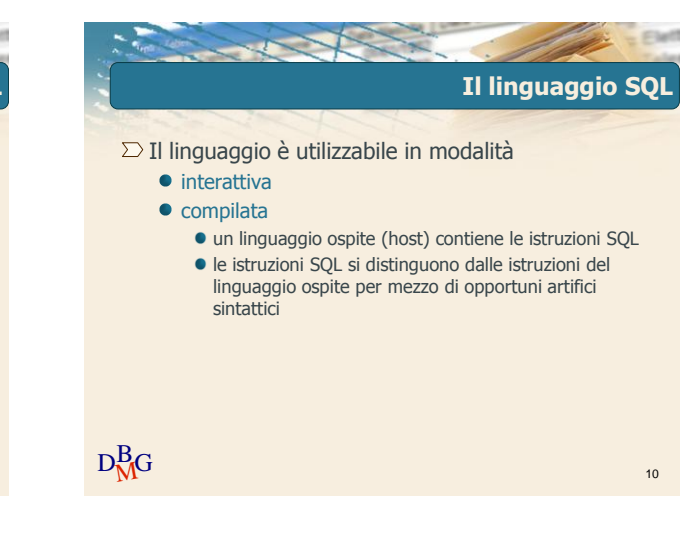

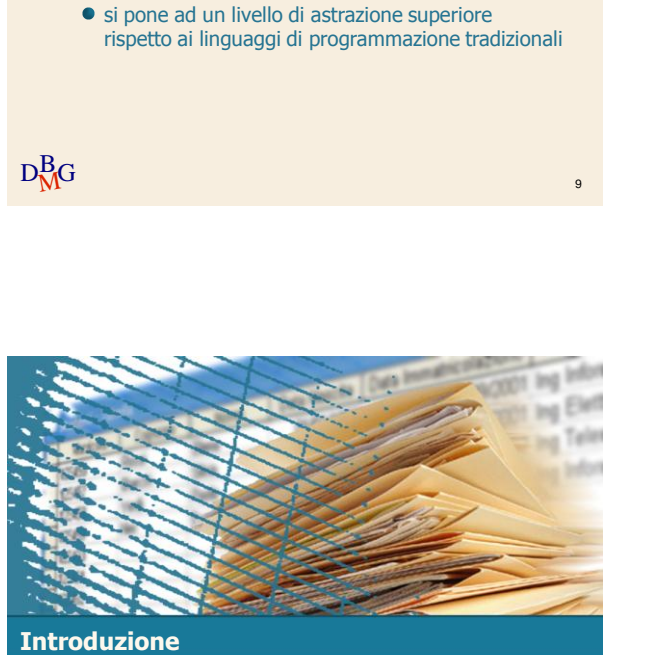

 $\Sigma$  Il linguaggio SQL è un linguaggio a *livello di set* 

gli operatori operano su relazioni il risultato è sempre una relazione  $\Sigma$ Il linguaggio SQL è *dichiarativo*  $\bullet$  descrive *cosa fare* e non come fare

Istruzioni del linguaggio

 $D<sub>M</sub><sup>B</sup>G$ **Il linguaggio SQL**  $\Sigma$  Può essere diviso in DML (Data Manipulation Language) linguaggio di manipolazione dei dati **• DDL (Data Definition Language)** linguaggio di definizione della struttura della base di dati

 $D<sub>MC</sub><sup>B</sup>$ 

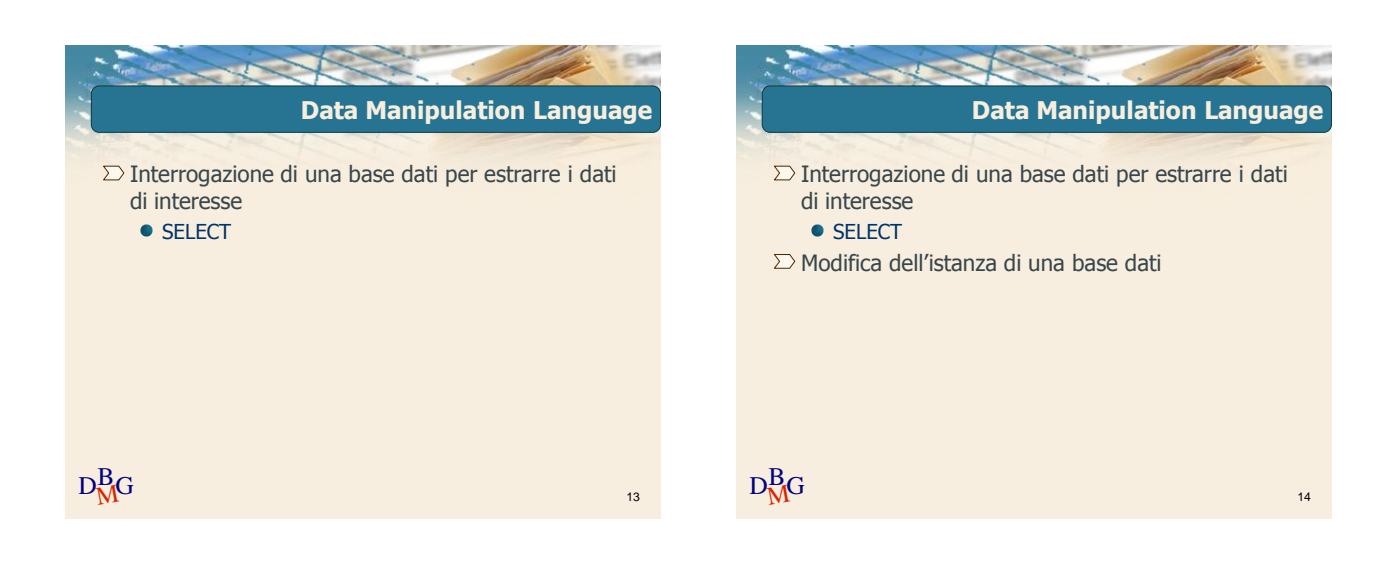

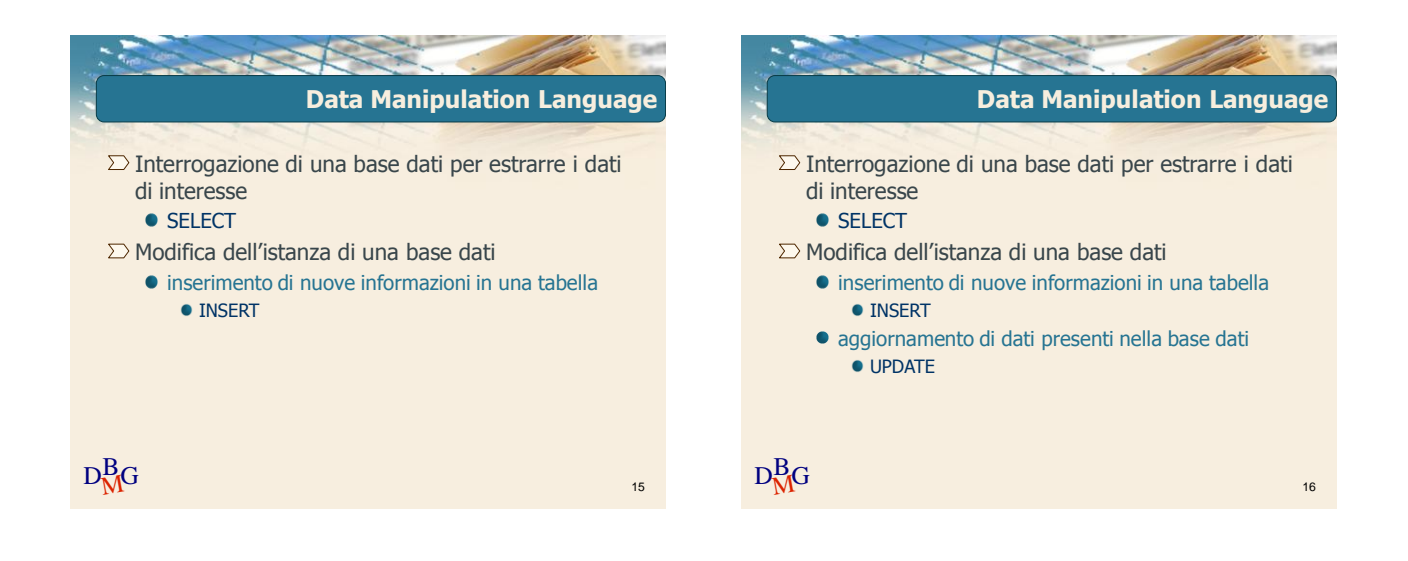

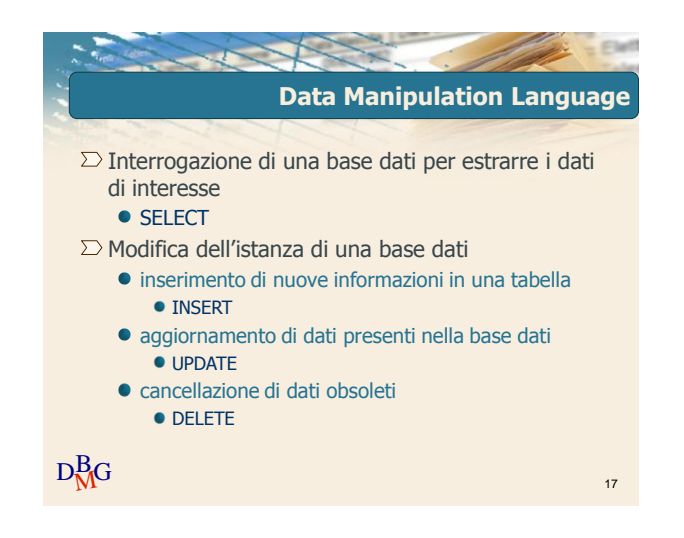

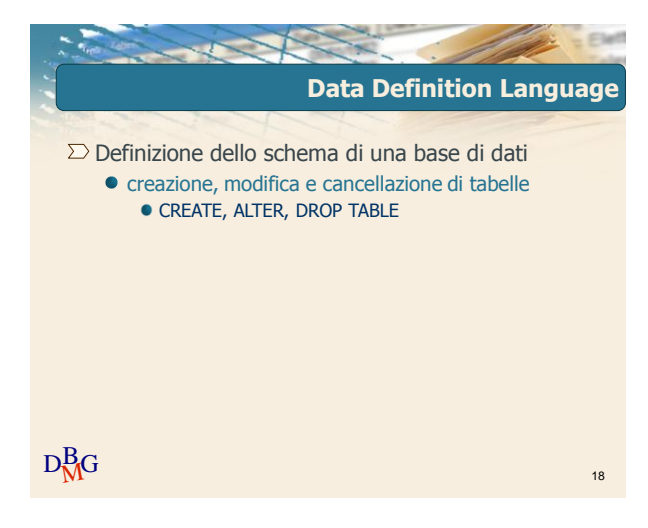

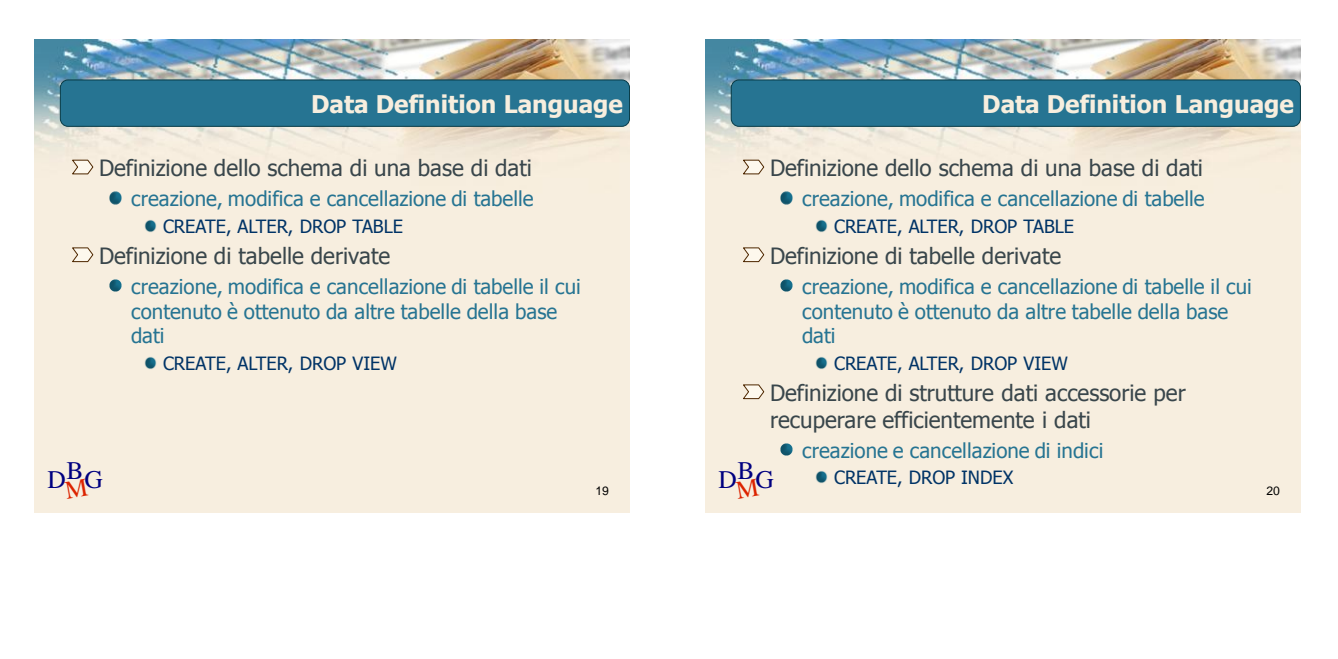

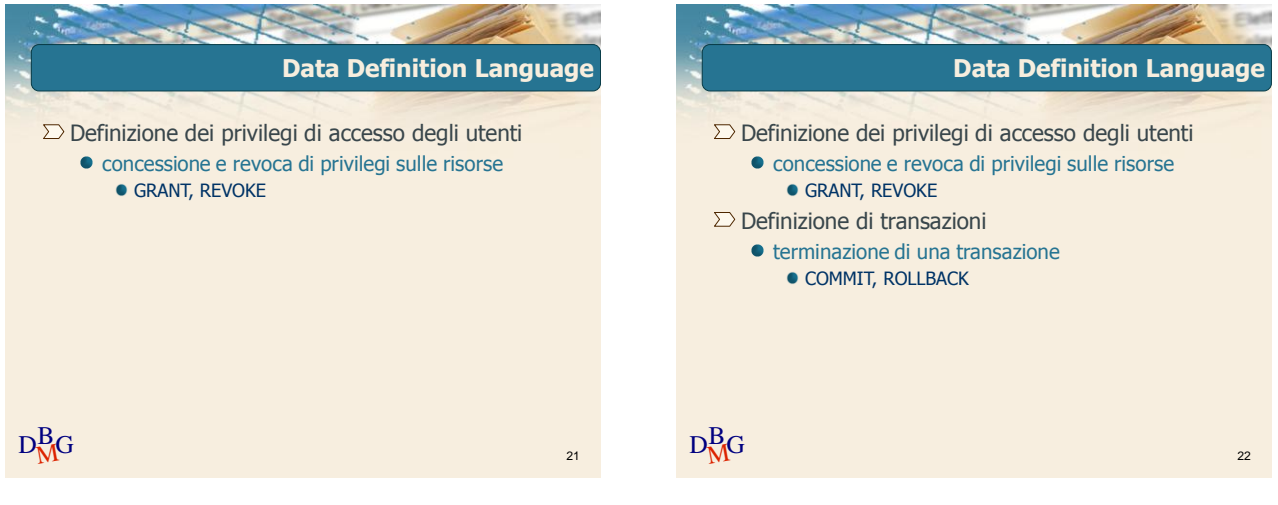

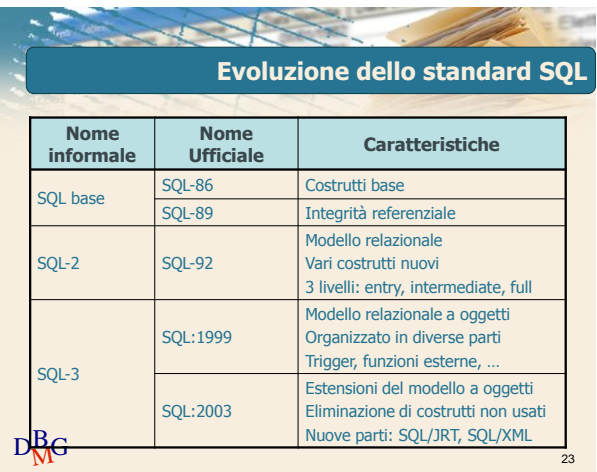

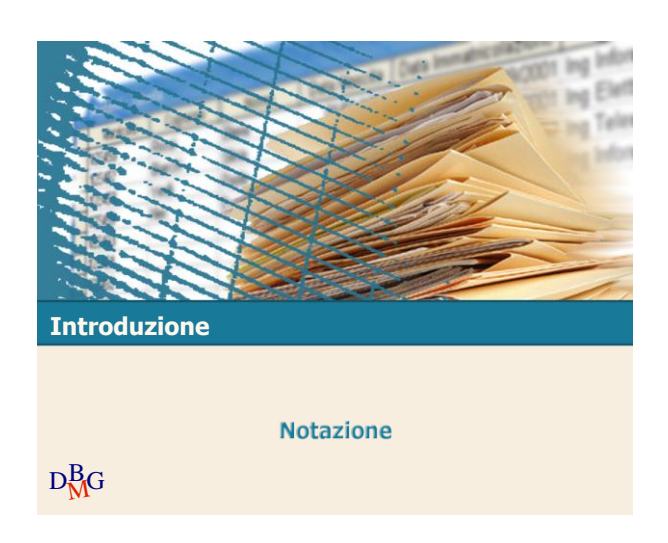

Elena Baralis ©2007 Politecnico di Torino 4

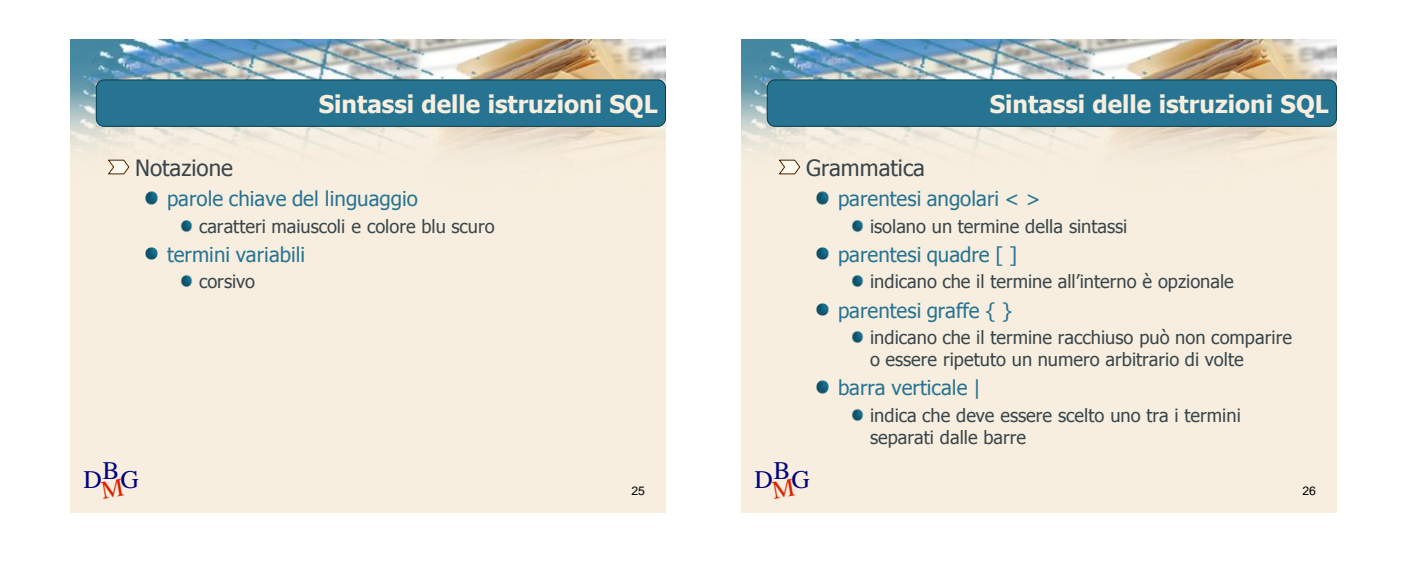

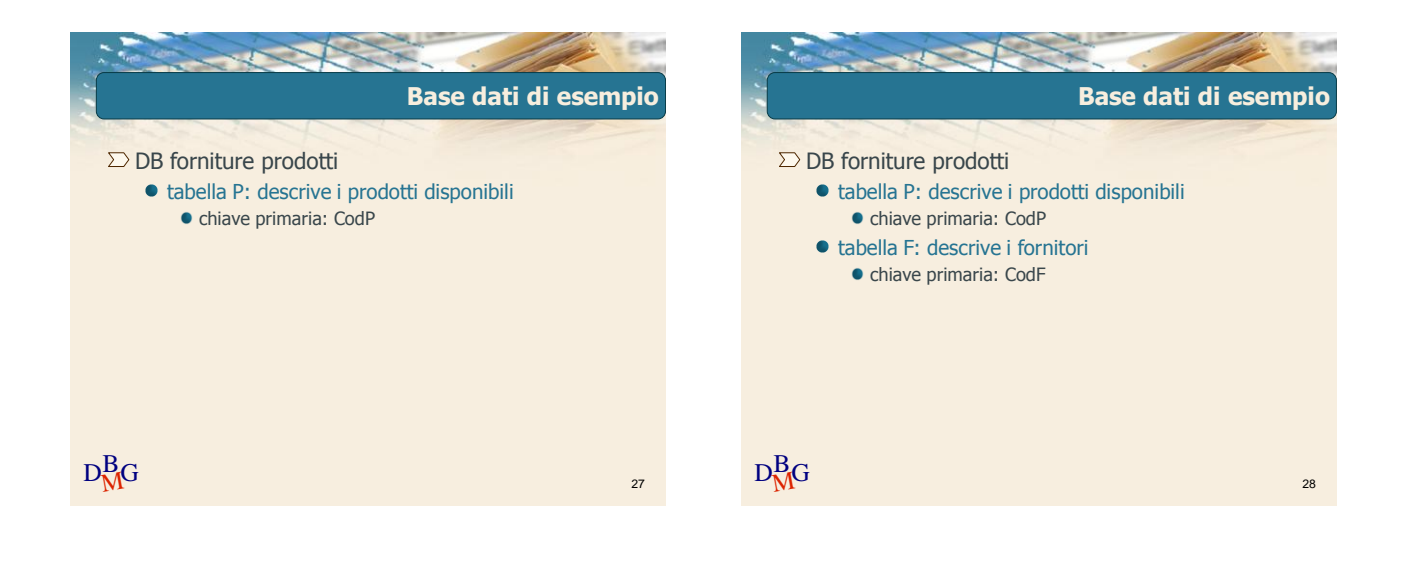

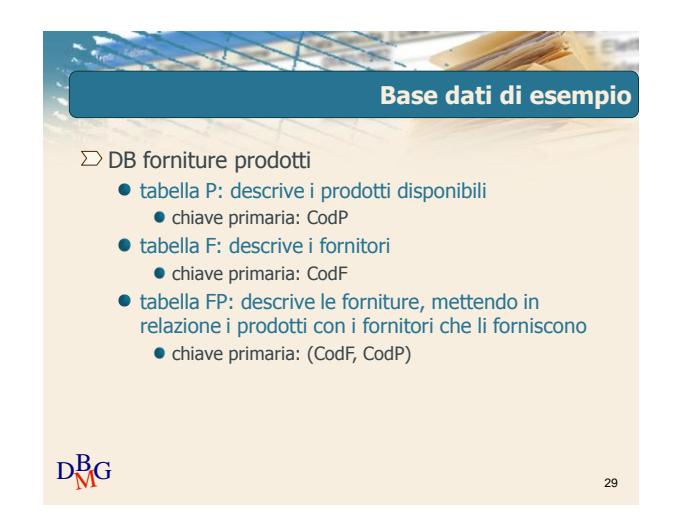

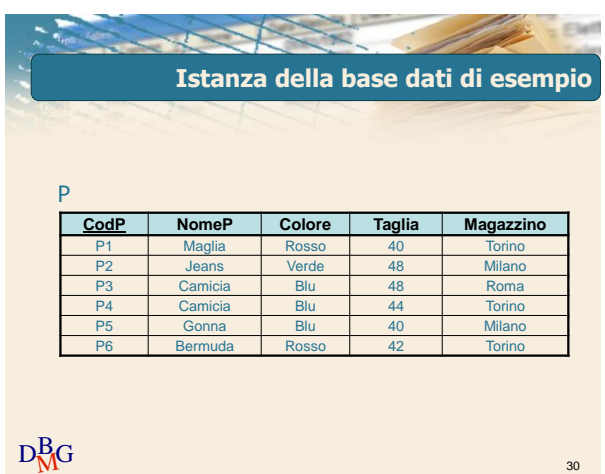

Elena Baralis ©2007 Politecnico di Torino 5

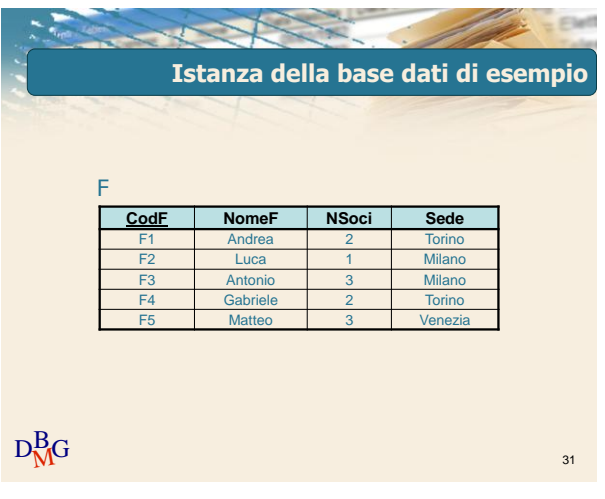

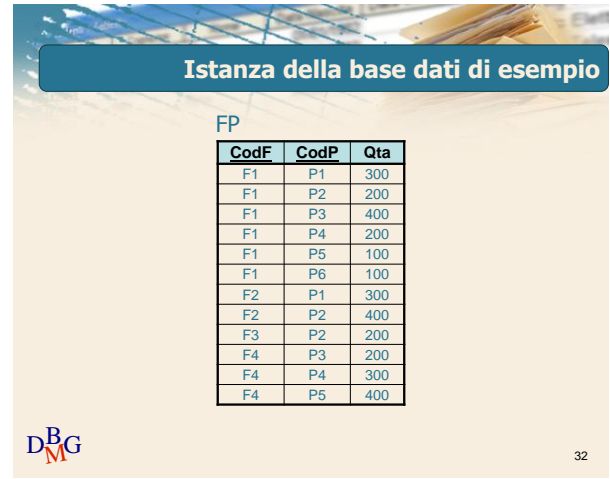